## *D I G I P A S S*

#### **Tastiera in alluminio anodizzato con elettronica integrata, 2 relè, 120 codici**

### *CARATTERISTICHE PRINCIPALI:*

- Tastiera con elettronica integrata impregnata in resina.
- Alimentazione: **12 24 V cc/ca**.
- Assorbimento: **6 mA** stand by.
- 2 Relè: 10 A 28 V (carico resistivo). (\*)
- **120** codici operativi, da 1 a 8 cifre, programmabili direttamente dalla tastiera.
- Temporizzazioni relè: monostabile (da 1 a 99 sec.), oppure bistabile.
- **Cancellazione indirizzata**.
- Predisposta per collegamento a un **pulsante d'uscita remoto**, per attivare il relé A.
- Blocco tastiera (regolabile ed escludibile) al 4° codice falso.
- 1 LED rosso di programmazione
- 1 LED bicolore a disposizione dell'utente.
- Dimensioni: 132,6 x 42,5 x 24 mm
- Sistema antisvitamento.
- Protezione: IP 65

**ATTENZIONE**: se la tastiera *DIGIPASS* viene collegata ad una serratura elettromagnetica, è obbligatorio utilizzare un diodo appropriato di protezione.

(\*) Non è consentito applicare ai contatti dei relè tensioni superiori a 30 V cc o 24 V ca. In caso contrario, interporre un relè esterno.

#### *PROGRAMMAZIONE DEI CODICI:*

La *DIGIPASS* esce dalla fabbrica con in memoria 6 codici di collaudo (12 A-B; 13 A-B; 34 A-B; 56 A-B; 78 A-B; 90 A-B) + il codice Master (00 A) che non attiva i relé.

Con la seguente procedura si possono cancellare tutti i codici, compreso il Master:

- 1 Digitare 00 + A e tenere il tasto A premuto finché il LED rosso inizia a lampeggiare per indicare l'entrata in programmazione.
- 2 Digitare 000 000 0000 + A e tenere il tasto A premuto finché il LED rosso emette brevi lampi per indicare che la memoria è stata cancellata; il LED poi riprende il lampeggio normale.
- 3 Digitare il *Vostro nuovo codice Master* **+ A**.
- 4 Digitare il **1° codice operativo prescelto** + A o B o entrambi (a seconda del relé che si vuole attivare).
- 5 Procedere nello stesso modo con gli altri codici.
- 6 Al termine, per uscire dalla programmazione, digitare un codice già in memoria.
- 7 Il LED si spegne per indicare il termine dell'operazione.

**ATTENZIONE**: Il codice Master non provoca lo scatto del relè. Il **codice Master** andrà nella **prima locazione in memoria**; il secondo codice (che sarà il primo codice operativo) andrà nella seconda locazione in memoria e così via. E' molto importante al fine di un'eventuale cancellazione indirizzata.

#### **In ogni istante è possibile aggiungere nuovi codici nella memoria della tastiera;** procedere come segue:

- 1 Digitare il nuovo codice **Master + A** e tenere il tasto A premuto finché il LED rosso inizia a lampeggiare per indicare l'entrata in programmazione.
- 2 Digitare il nuovo codice operativo + A o B o entrambi (a seconda del relé che si vuole attivare).
- 3 Al termine, per uscire dalla programmazione, digitare un codice già in memoria.

**ATTENZIONE:** Ogni nuovo codice memorizzato occuperà la prima locazione libera nella memoria: è importante quindi annotare, fin da principio, l'ordine col quale vengono memorizzati i codici nella tastiera per facilitare eventuali interventi.

#### *PROGRAMMAZIONE DEL TEMPO DEL RELE' A:*

La temporizzazione del relè può essere scelta tra bistabile o monostabile (con tempi da 1 a 99 s).

Operare così:

1 - Digitare il nuovo Master + A e tenere il tasto A premuto finché il LED inizia a lampeggiare per indicare l'entrata in programmazione.

2 - Digitare 999 999 9999 + A.

- 3 Il LED rimane acceso fisso per indicare che le precedenti impostazioni dei tempi sono state cancellate.
- 4 Scegliere il tempo desiderato col seguente criterio, ad esempio:
	- $00 + A \rightarrow$  bistabile
	- $05 + A \rightarrow$  temporizzato 5 s
	- $12 + A \rightarrow$  temporizzato 12 s
	- $30 + A \rightarrow$  temporizzato 30 s

**ATTENZIONE:** Se si omette la 2a cifra, essa verrà interpretata come zero: es. 9+A = 90 s.

#### *PROGRAMMAZIONE DEL TEMPO DEL RELE' B:*

La temporizzazione del relè può essere scelta tra bistabile o monostabile (con tempi da 1 a 99 s). Operare così:

1 - Digitare il nuovo Master + A e tenere il tasto A premuto finché il LED inizia a lampeggiare per indicare l'entrata in programmazione.

- 2 Digitare 888 888 8888 + A.
- 3 Il LED rimane acceso fisso per indicare che le precedenti impostazioni dei tempi sono state cancellate.
- 4 Scegliere il tempo desiderato col seguente criterio, ad esempio:
	- $00 + A \rightarrow$  bistabile  $05 + A \rightarrow$  temporizzato 5 s  $12 + A \rightarrow$  temporizzato 12 s  $30 + A \rightarrow$  temporizzato 30 s

**ATTENZIONE**: Se si omette la 2a cifra, essa verrà interpretata come zero: es. 9+A = 90 s.

#### *CANCELLAZIONE INDIRIZZATA:*

Per cancellare un codice dalla memoria della tastiera è necessario conoscerne l'indirizzo nella memoria. E' perciò importante durante la programmazione annotare l'ordine in cui vengono inseriti i codici nella memoria:

1° locazione della memoria: Codice Master

2° locazione della memoria: primo codice operativo.

3° locazione della memoria: secondo codice operativo.

…...

Per cancellare un singolo codice:

1 - Digitare il nuovo Master + A e tenere il tasto A premuto finché il LED inizia a lampeggiare per indicare l'entrata in programmazione.

2 - Digitare cinque zeri seguiti dal numero della locazione in memoria del codice da cancellare + A.

Esempio: per cancellare il 4°codice: digitare il codice Master+A, quindi 00000 4 + A

per cancellare il 27°codice: digitare il codice Master+A, quindi 00000 27 + A

**Attenzione**: è possibile cancellare un solo codice alla volta. Per cancellare più codici ripetere ogni volta la procedura completa.

#### *PROGRAMMAZIONE DEI TEMPI DEL BLOCCO TASTIERA (TAMPER):*

E' possibile causare il blocco della tastiera al 4° tentativo di operare con un codice falso. Questa funzione può essere esclusa o inserita per un tempo programmabile da 1 a 99 s. Operare così:

1- Digitare il nuovo Master + A e tenere il tasto A premuto finché il LED inizia a lampeggiare per indicare l'entrata in programmazione.

- 2- Digitare: 777 777 7777 + A.
- 3- Il LED rimane acceso fisso per indicare che le precedenti impostazioni sono cancellate.
- 4- Scegliere il tempo desiderato col seguente criterio: esempi:
	- $00 + A \rightarrow$  blocco tastiera escluso
		- $09 + A \rightarrow$  blocco per 9 s
		- $30 + A \rightarrow$  blocco per 30 s

**ATTENZIONE:** Se si omette la 2a cifra, essa verrà interpretata come zero: es. 4+A = blocco per 40 s.

#### *SCELTA DEL CONTATTO A RIPOSO DEI RELE'*

Per ogni relé è possibile scegliere il contatto N.A. o N.C. a riposo. Operare così:

- 1- Digitare il nuovo Master + A e tenere il tasto A premuto finché il LED inizia a lampeggiare per indicare l'entrata in programmazione. Per cambiare il contatto a riposo del **relé A**:
- 2- Digitare : 999 999 9999 + A
- 3- Digitare: *tempo di contatto* + B (per scegliere N.C.); per es.: 03 + B = temporizzato a 3 sec. oppure: *tempo di contatto* + A (per scegliere N.A.)

Per cambiare il contatto a riposo del **relé B**: ripetere l'operazione al punto (1).

4- Digitare 888 888 8888 + A

5- Digitare: *tempo di contatto* + B (per scegliere N.C.); per es.: 03 + B = temporizzato a 3 sec. oppure: *tempo di contatto* + A (per scegliere N.A.)

#### *SEGNALAZIONI OTTICHE*

E'possibile utilizzare i 2 fili del LED bicolore che escono dalla resina per ottenere le seguenti illuminazioni: Filo nero: alimentare  $a + 12/24$  V cc per ottenere luce verde

Filo verde: da collegare a un + 12/24 V cc per ottenere luce rossa.

#### *PROCEDURA D'EMERGENZA:*

Se si dimentica il codice Master, non è più possibile effettuare alcun intervento sulla tastiera. In questo caso esiste una procedura d'emergenza:

- 1 Staccare la *DIGIPASS* dal supporto su cui è installata senza togliere la tensione.
- 2 Sul retro della tastiera sfilare il tubetto isolante ad "U" che protegge i due pins dorati.
- 3 Digitare: 000 000 0000 + A.
- 4 Il LED lampeggia velocemente per indicare l'entrata in cancellazione totale della memoria.
- 5 Entro 5 sec., cortocircuitare tra loro i due pins dorati, mantenendo questo collegamento per almeno 5 sec. (il LED rosso rimane acceso fisso).
- 6 Al termine, il LED lampeggia per indicare l'entrata in programmazione.
- 7 Procedere memorizzando nuovi codici cominciando dal nuovo Master.
- 8 -Terminata la programmazione, reinserire il tubetto isolante sui pins dorati e reinstallare la *DIGIPASS*.

Pulsante d'uscita remoto i che attiva il Relé A

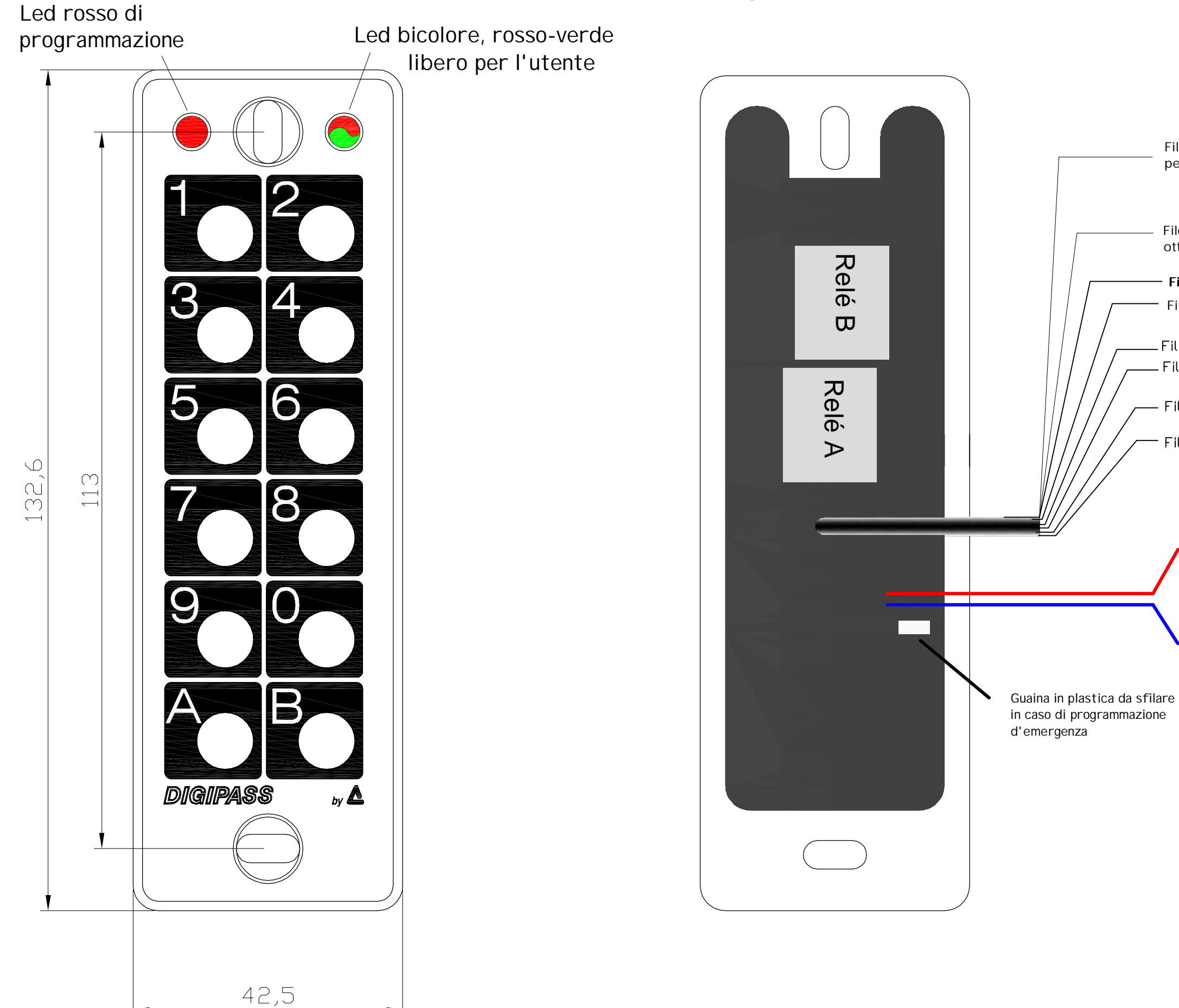

# Tastiera Digipass

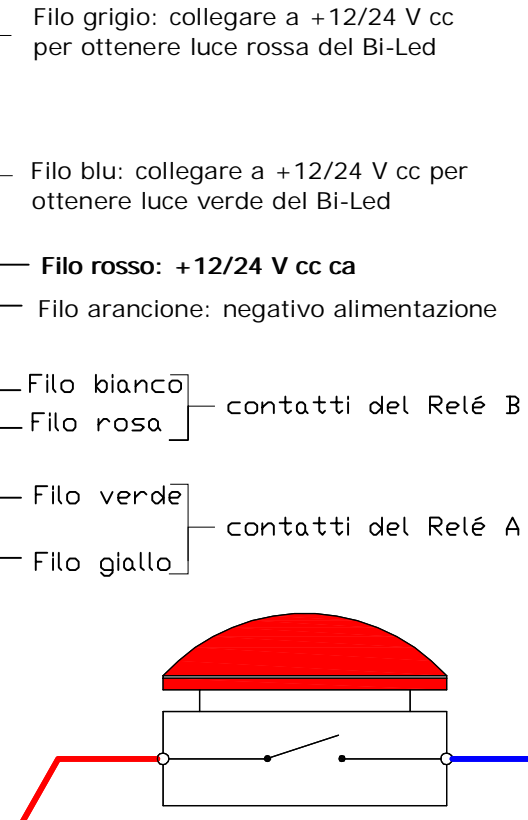